Josef Čermák Algoritmy. 24. FOURIER. Fourierova analýza

*Aplikace matematiky*, Vol. 16 (1971), No. 6, 461–465

Persistent URL: <http://dml.cz/dmlcz/103383>

# **Terms of use:**

© Institute of Mathematics AS CR, 1971

Institute of Mathematics of the Czech Academy of Sciences provides access to digitized documents strictly for personal use. Each copy of any part of this document must contain these *Terms of use*.

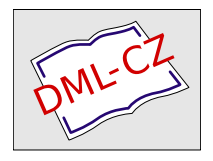

[This document has been digitized, optimized for electronic delivery and](http://dml.cz) stamped with digital signature within the project *DML-CZ: The Czech Digital Mathematics Library* http://dml.cz

### **ALGORI** T **M Y**

#### 24*.* FOURIER

#### FOURIEROVA ANALÝZA

JOSEF ČERMÁK, CSc, VŠChT Pardubice

**proceduře** *FOURIER (n, t, y, period, p*, /, *s, ví, vs)* výsledek: *(c, g);* 

**value** *n, l, period, ví, vs;* 

**integer** *n, l, s, p;* 

**reál** *period, vl, vs, g;* 

real array  $t$ ,  $v$ ,  $c$ ;

**begin comment** Tato procedura hledá *c<sup>t</sup>* v rozvoji

$$
f(t) = c_1 + \sum_{i=1}^{p} (c_{2i} \cos i\omega t + c_{2i+1} \sin i\omega t) + \Theta(t)
$$

kde  $f(t)$  je dáno tabulkou  $t_j$ ,  $Y_{j,0}$  pro  $j = 1, 2, ..., n(f(t_j) = Y_{j,0})$ . Hodnoty  $t_j$  nemusí být ekvidistantní ani nemusí tvořit monotónní posloupnost. Musí však platit *n* ^  $\geq 2p + 1$ . Identifikátor *period* odpovídá periodě funkce  $f(t)$ . Po provedení procedury je:

$$
Y_{j,1} = f(t_j) - \Theta(t_j)
$$
  
\n
$$
Y_{j,2} = \Theta(t)
$$
  
\n
$$
Y_{j,3} = c_2 \cos \omega t_j + c_4 \sin \omega t_j
$$
  
\n
$$
Y_{j,4} = c_4 \cos 2\omega t_j + c_5 \sin 2\omega t_j
$$
  
\n
$$
Y_{j,5} = c_6 \cos 3\omega t_j + c_7 \sin 3\omega t_j
$$
  
\nadd.  
\n**n**

**a za**  $g$  **se dosadí součet**  $\sum_{i=1}^{n} [\Theta(t_i)]^2$ **.** 

Blok *GRAF* této procedury vynáší grafy těchto funkcí:

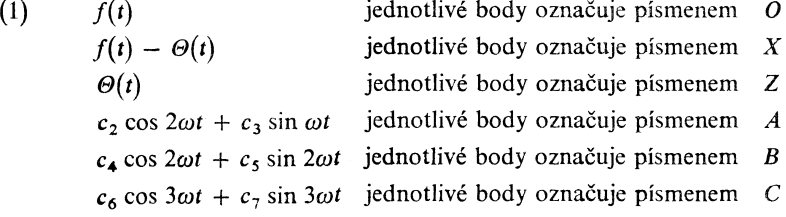

(kdyby se na témže místě grafu mě*l*a tisknout dvě nebo více písmen, pak se z nich tiskne to, jež je v (1) uvedeno nejníže.) V tomto grafu je osa *t* umístěna svis*l*e. *I* udává počet řádků, *s* počet s*l*oupců, v nichž bude graf vynesen. Podle užitého typu tiskárny je nutno udat vzdálenost řádků *vl* a středovou vzdá*l*enost sousedních znaků *vs*  (obojí např. v *mm);* 

```
\iintinteger n1, i, i, k, m;
reál si, r, omega, tt, yy; 
real array a[1:2 \times p + 1, 1:2 \times p + 1], b[1:2 \times p + 1];n1 := 2 \times p + 1; omega := 6.28318531/period;
for i := 1 step 1 until n1 do
  begin b[i] := 0;
    for j := 1 step 1 until n1 do a[i, j] := 0end í; 
a[1, 1] := n;for k := 1 step 1 until n do
  begin s1 := 0; tt := t[k]; yy := y[k, 0]; b[1] := b[1] + yy;
    for j := 2 step 2 until n1 do
      begin s1 := s1 + \text{omega}; c[j] := \cos(\text{tt} \times s1);a[1, j] := a[1, j] + c[j]; c[j + 1] := \sin (tt \times s!);
         a[1, j + 1] := a[1, j + 1] + c[j + 1]endj; 
    for j := 2 step 1 until n1 do
      begin s1 := c[j]; r := yy \times s1; b[j] := b[j] + r;
         a[i, 1] := a[1, j];for i := 2 step 1 until n1 do a[j, i] := a[j, i] + c[i] \times s1end j 
  end k; 
for k := 1 step 1 until n1 do
  begin r := 1/a[k, k];for j := k + 1 step 1 until n1 do a[k, j] := a[k, j] \times r;
    b[k] := b[k] \times r;for j := k + 1 step 1 until n1 do
       for i := k + 1 step 1 until n1 do a[i, j] := a[i, j] - a[i, k] \times a[k, j];for i := k + 1 step 1 until n1 do b[i] := b[i] - a[i, k] \times b[k]end k;
```

```
for i := n! step -1 until 1 do
  begin s1 := 0:
    for j := i + 1 step 1 until n1 do s1 := s1 + a[i, j] x c[j];
    c[i] := b[i] - s1end zde je možno provést výstup koeficientů C_i pro i = 1, 2, ..., 2p;
q := 0;
for k := 1 step 1 until n do
  begin real cc, om; tt := t[k]; cc := c[1]; om := 0;
    for f := 1 step 1 until p do
      begin 
        om := om + omega; r := c[2 \times j] \times cos (om \times it) + c[2 \times j + 1] \times\times sin (om \times tt); cc := cc + r; y[k, j + 2] := r
      end j ; 
    y[k, 1] := cc; r := y[k, 0] - cc; y[k, 2] := r; g := g + r \times rend k;
```
**comment** zde je možno provést výstup součtu *g* druhých mocnin odchylek aproximované funkční hodnoty od dané;

*GRAF:* 

```
begin integer array inlin \lceil 1 : l \rceil, s p \lceil 1 : s \rceil;
```

```
reál xmin, xmax, ymin, ymax, xmer, ymer;
```
**comment** dále následuje provedení grafu. Předpokládá se existence výstupní procedury *line{k)* pro *k* nových řádků a procedury *text* (*A*), (kde *A* je řetěz) tisknoucí výstupním prostředkem řetěz *A*;

```
m := p + 2;
for i := 1 step 1 until l do inlin \lceil i \rceil := 0;
xmin := xmax := t[1]; ymin := ymax := y[1, 1];
for i := 1 step 1 until n do
  begin xmer := t[i];if xmin > xmer then xmin := xmer;
      if xmax < xmer then xmax := xmer;
      for j := 0 step 1 until m do
      begin ymer := y[i, j];
        if ymin > ymer then ymin := ymer;
        if \gammamax \langle \gamma \rangle ymer then \gammamax := \gammamer;
     endj
```
**end** *i;* 

```
xmer := (l - 1)/(xmax - xmin); ymer := (s - 1)/(ymax - ymin);for i := n step -1 until 1 do inlin[1 + (t[i] - xmin) \times xmer] := i;
for i := 1 step 1 until l do
  begin 
     switch sw := sw1, sw2, sw3, sw4, sw5, sw6, sw7;comment je-li p > 3, třeba připojit ještě dalších p — 3 cílových výrazů, jimiž 
    jsou návěští sw8, sw9, ... za příkaz sw7 a za ním následující go to s1 připojit 
    ještě: 
     sw8: text('e') go to sl
     sw9: text ('/') goto si 
     \ddotsc\ddotsc(jednotlivé instrukce ovšem nutno oddělit středníkem) 
     Procedury text v těchto instrukcích obstarávají tisk bodů funkcí 
     c_8 \cos 4\omega t + c_9 \sin 4\omega tc_{10} \cos 5\omega t + c_{11} \sin 5\omega t,
     \mathbf{r}jež budou v grafu zobrazeny znaky E, F, ...; 
     if inlin \lceil i \rceil = 0 then go to newline;
     for j := 1 step 1 until s do sp[j] := 1;
     for j := 0 step 1 until m do
     s p[1 + (y[\text{inlin}[i], j] - \text{ymin}) \times \text{ymer}] := 2 + j; j := 1;c\nu kl : go to sw[sp[j]];
     sw1: text (' \sqcup'); go to s1;
     sw2 : text ('0'); go to si; 
     sw3: \text{text } ('x'); \text{go to } s1;sw4 : text ('z'); go to si; 
     sw5: text('a'); go to s1;sw6 : text ('b'); go to si; 
     sw7: \text{text } ('c'); go to s1;s1 : j := j + 1; if j \leq s then go to cykl;
     newline: line (i)
```

```
end
```
zde je možné vytisknout:

*y*min, jež udává polohu osy *T* grafu vzhledem k levému okraji papíru *xmin,* jež udává polohu osy *Y* vzhledem k hornímu okraji grafu

464

*xmer* x *vl* měřítko na ose *T ymer* x *vs* měřítko na ose *Y* 

(měřítka jsou v těchže délkových jednotkách, v nichž byly udány *vs* a *vl)* 

**end** 

## end proc FOURIER

Nechť je dána funkce  $y = f(t)$  jednotlivými body (v počtu *n*). Pak hodnoty *t* uložíme do vektoru  $t[1:n]$ , hodnoty y do nultého sloupce matice  $y[1:n, 0:p+2]$ . Hodnota *p* udává maximální řád harmonické složky, který od programu žádáme. Uživatel procedury musí též udat velikost základní periody *period* signálu. Program určí koeficienty *c<sup>t</sup>* harmonické řady

$$
c[1] + \sum_{j=1}^{p} (c[2 \times i] \times \cos i\omega t + c[2 \times i + 1] \times \sin i\omega t).
$$

Proto je třeba v hlavním programu deklarovat pro c pole  $[1:2 \times p + 1]$ .

Hodnota *g* po projití procedury obsahuje součet druhých mocnin zbytku.

Programu lze použít též k aproximaci periodické funkce  $y = f(t)$  trigonometrickými polynomy řádu *p.* Určíme *n* hodnot *y<sup>t</sup>* příslušných zvoleným hodnotám *t{*  a programem pak určíme 2*p* + 1 koeficientů trigonometrického polynomu.

Program provádí dálnopisem, případně tiskárnou i grafické znázornění výsledků*.*  Hodnotám *t<sup>t</sup>* je úměrný počet řádků, souřadnicím *y* pak počet mezer (případně jiných symbolů).

Kontrolní příklad:

Tabelováním funkce

$$
y = \sin \frac{100\pi}{18} \left( t - 0.03 \right) + \sin \frac{100\pi}{18} \left( 2t - 0.06 \right) + \sin \frac{100\pi}{18} \left( 3t - 0.09 \right)
$$

pro hodnoty *t =* 0, 0,03, 0,06 ... 0,36 dostáváme následující tabulku:

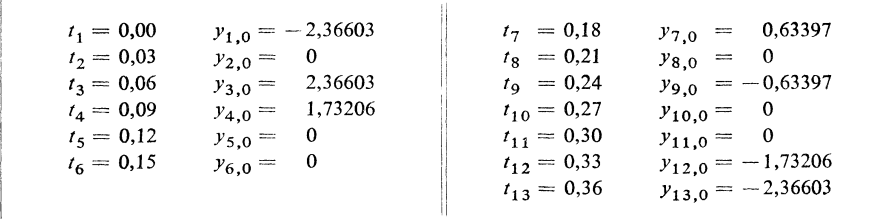

Volíme-li tyto hodnoty jako vstupní a položíme-li hodnotu *period =* 0,36 pak aplikací algoritmu dostáváme následující hodnoty

$$
c_1 = 0
$$
,  $c_2 = -0,500$ ,  $c_3 = 0,866$ ,  $c_4 = -0,866$ ,  
 $c_5 = 0,500$ ,  $c_6 = -1$ ,  $c_7 = 0$ .

**465**